#### **1. COMPENSATION**

#### HUMAN RESOURCES: Pay Days

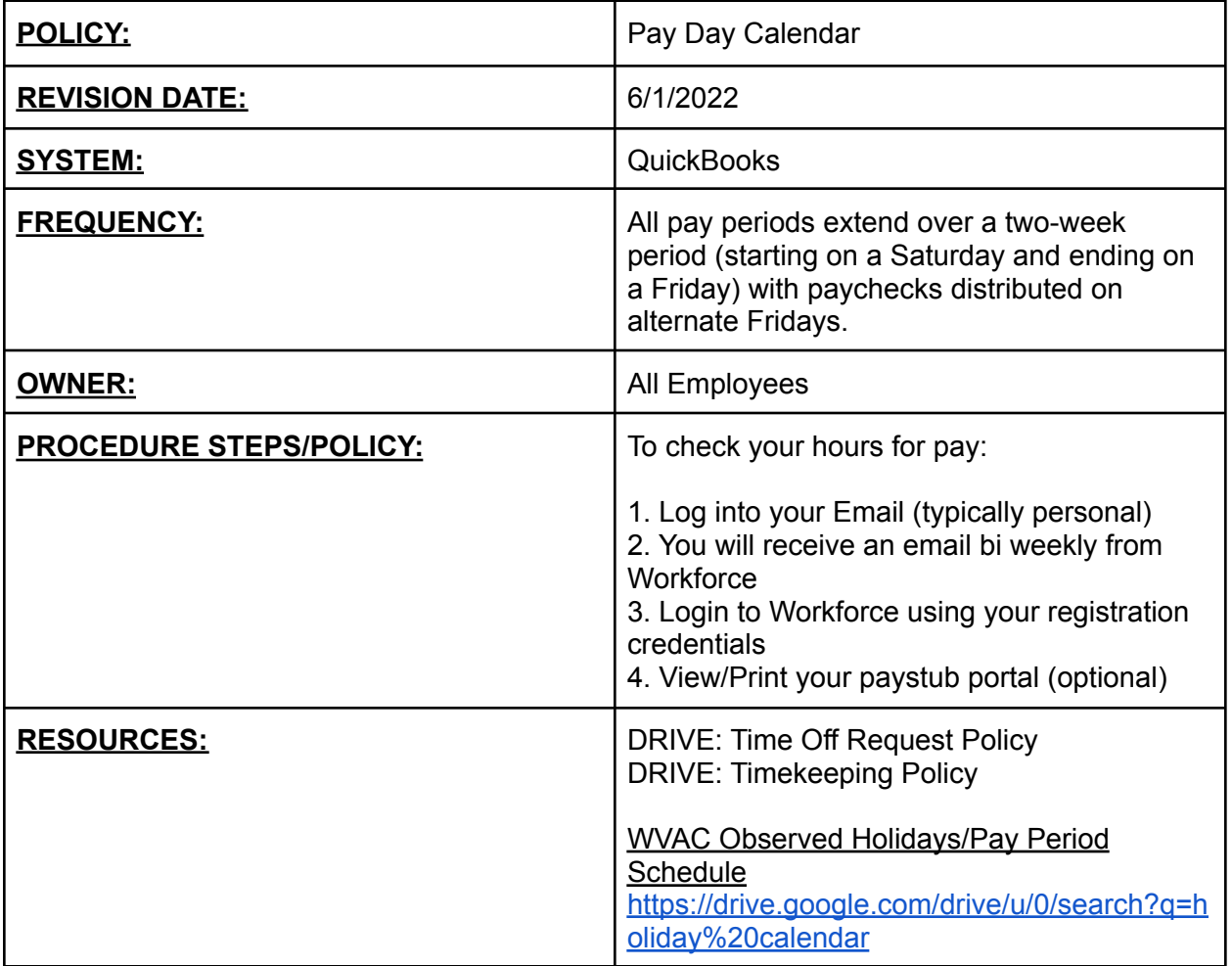

#### **2. PERFORMANCE/CODE OF CONDUCT**

#### HUMAN RESOURCES: PERFORMANCE/CODE OF CONDUCT

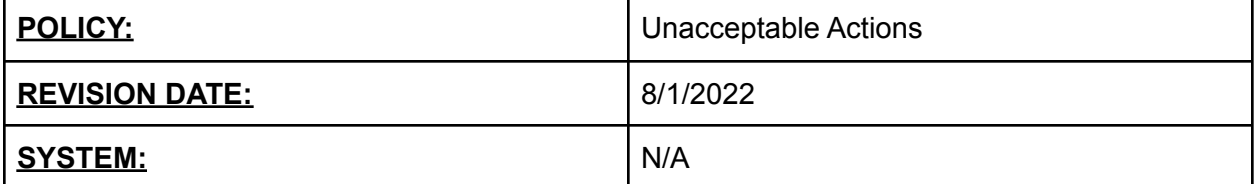

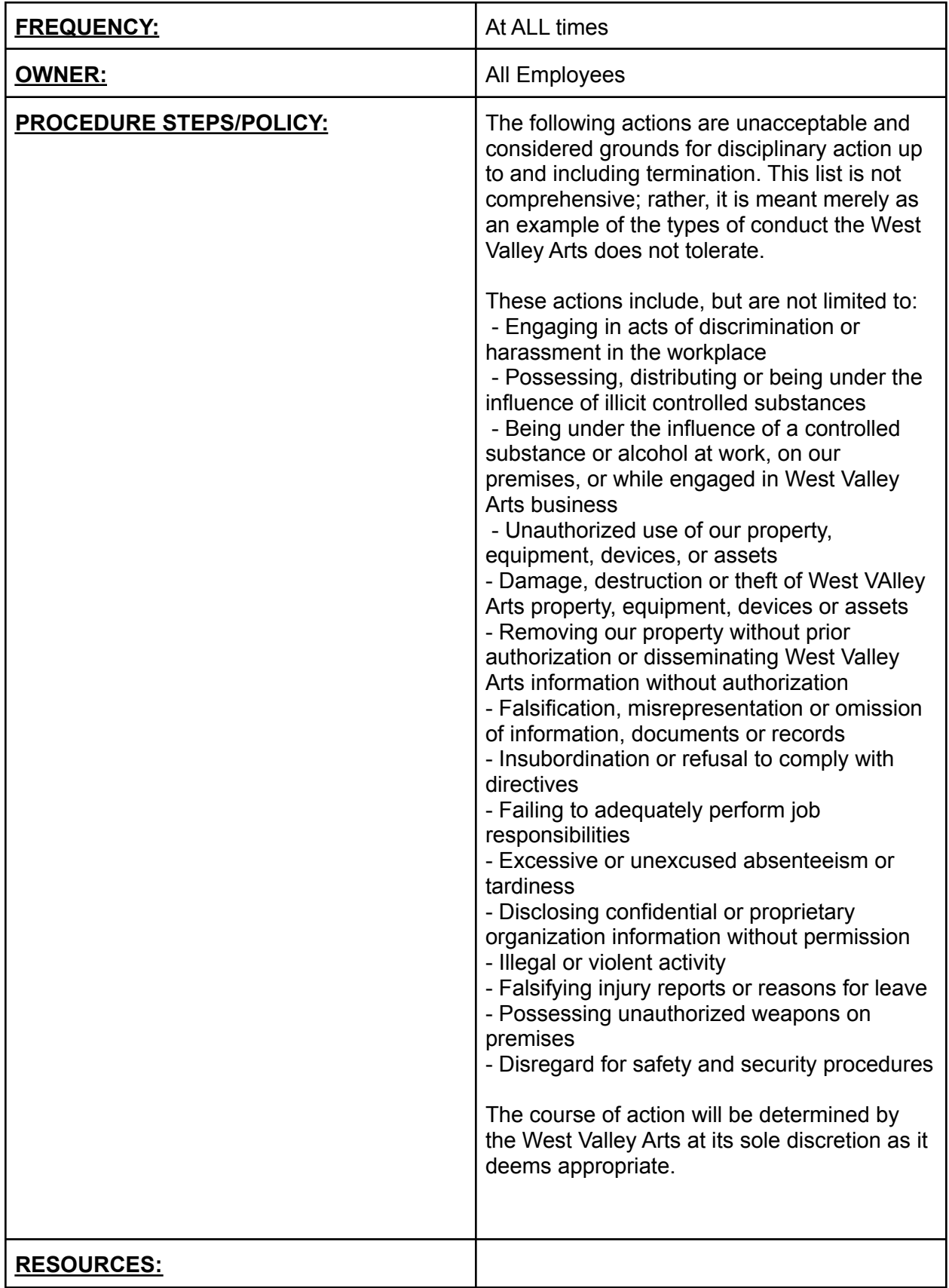

# **3. TIME AWAY**

#### HUMAN RESOURCES: OBSERVED HOLIDAYS

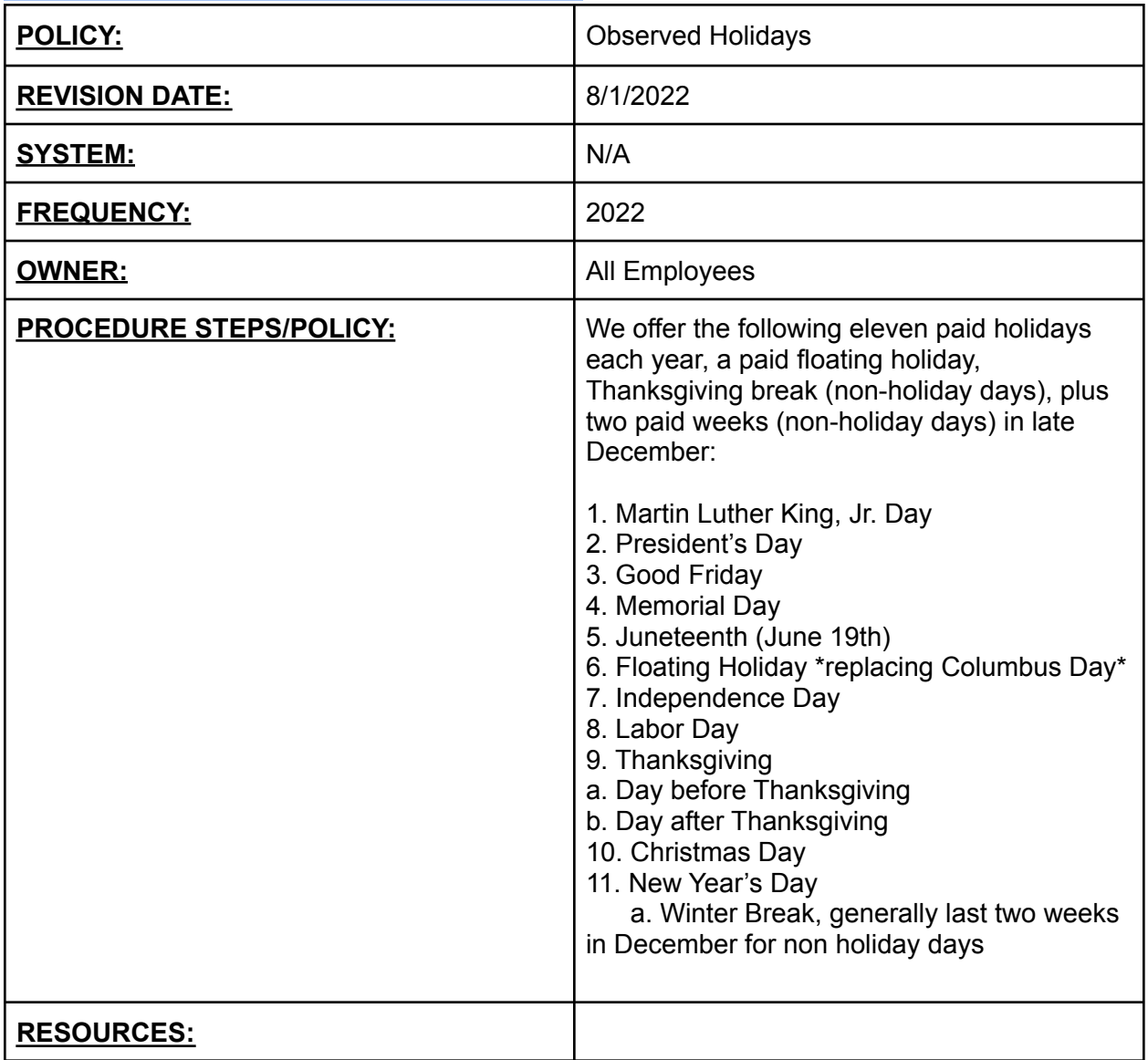

## HUMAN RESOURCES: SICK TIME

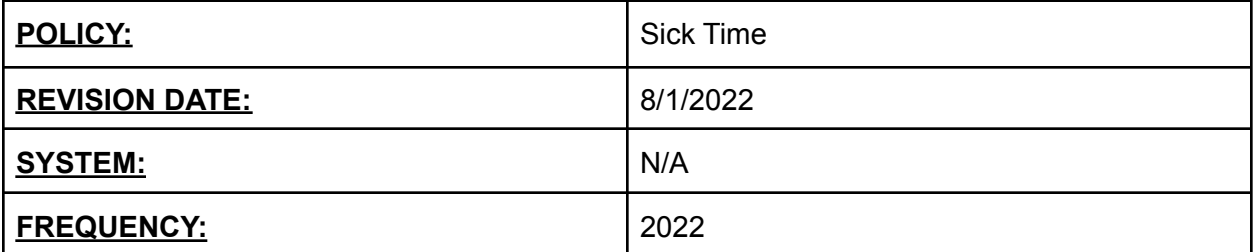

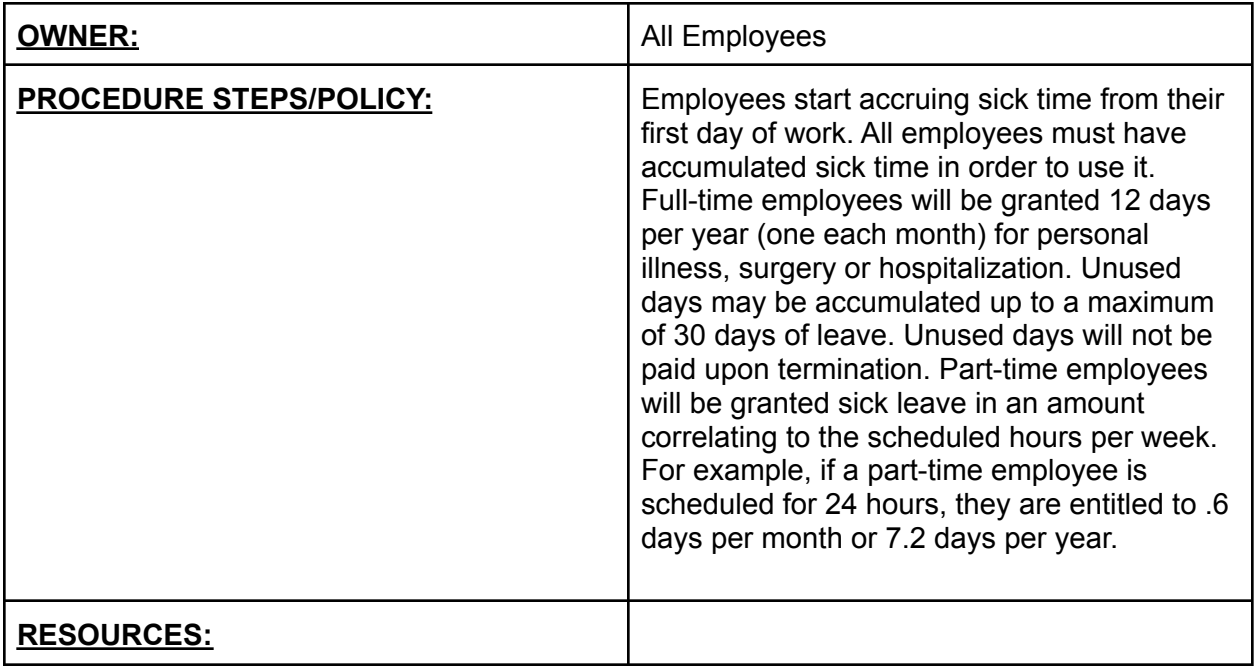

# HUMAN RESOURCES: VACATION

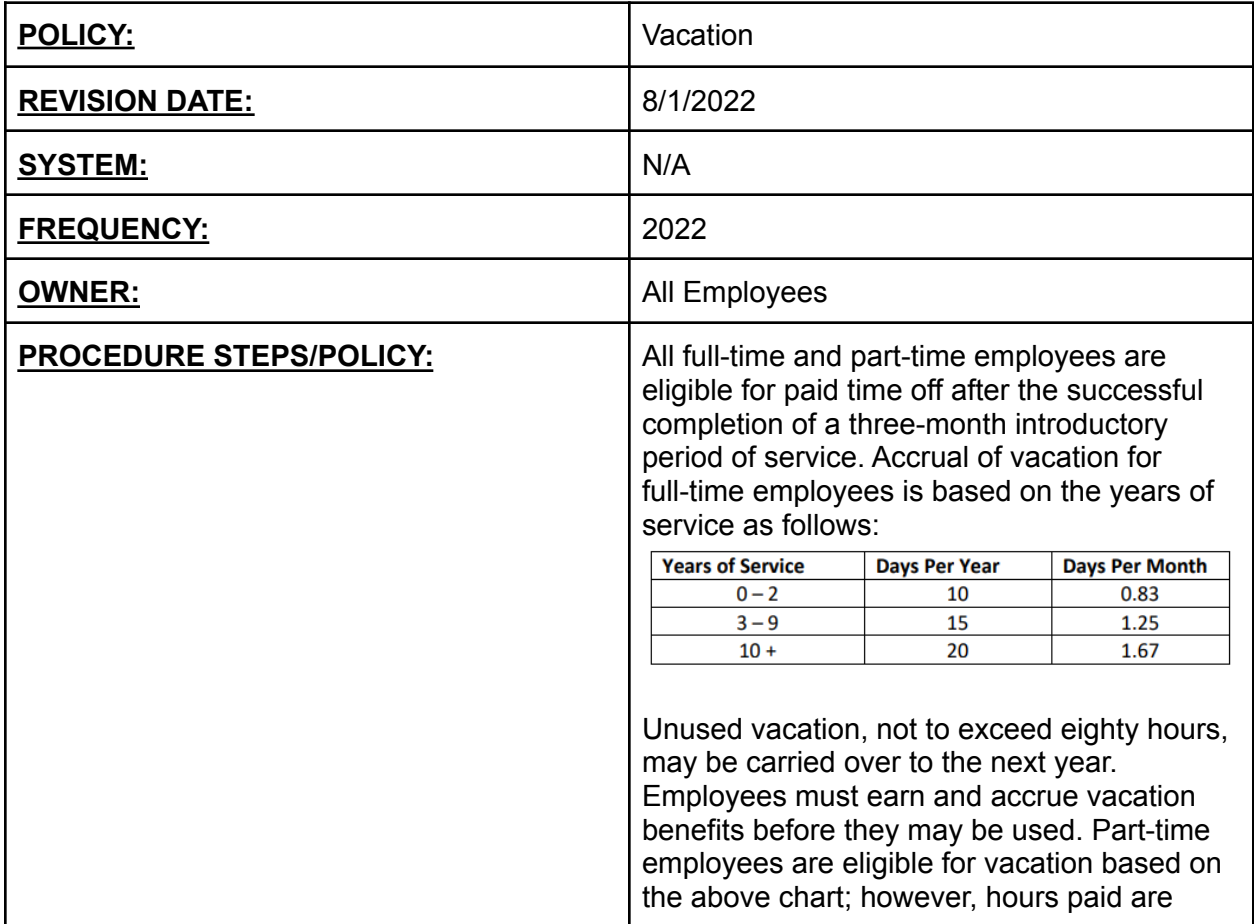

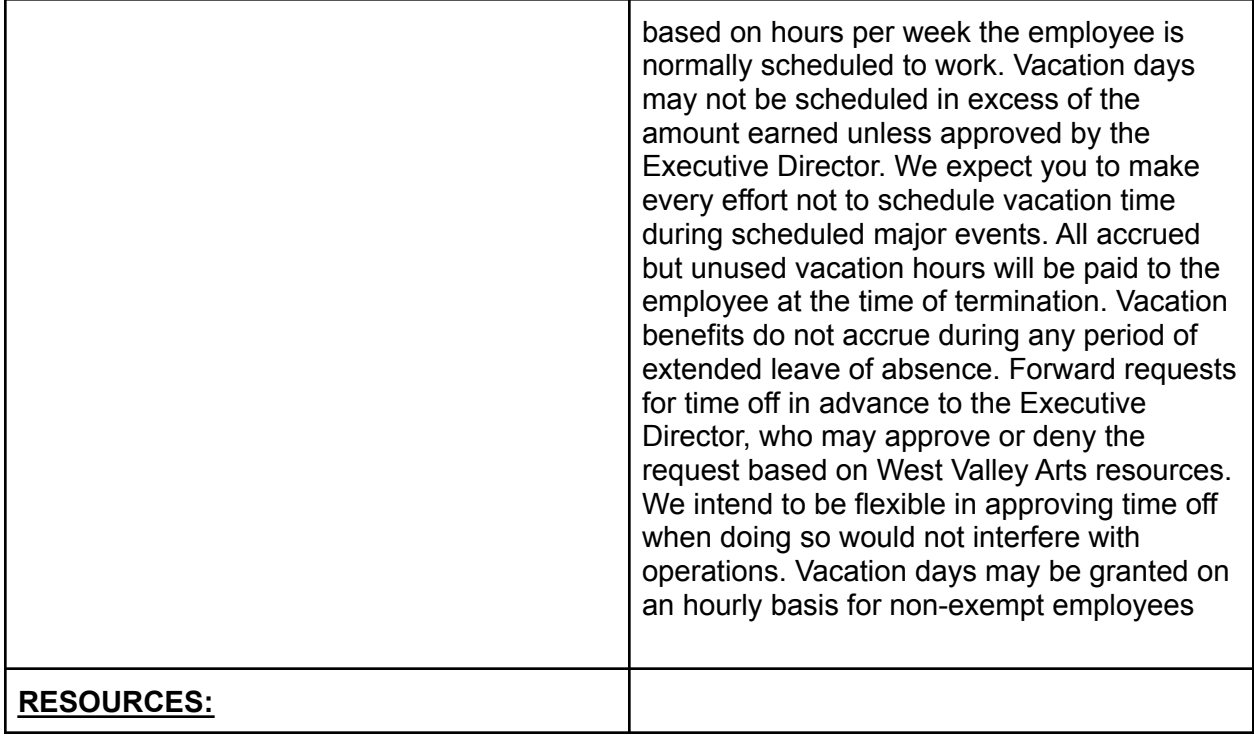

#### HUMAN RESOURCES: VOTING TIME

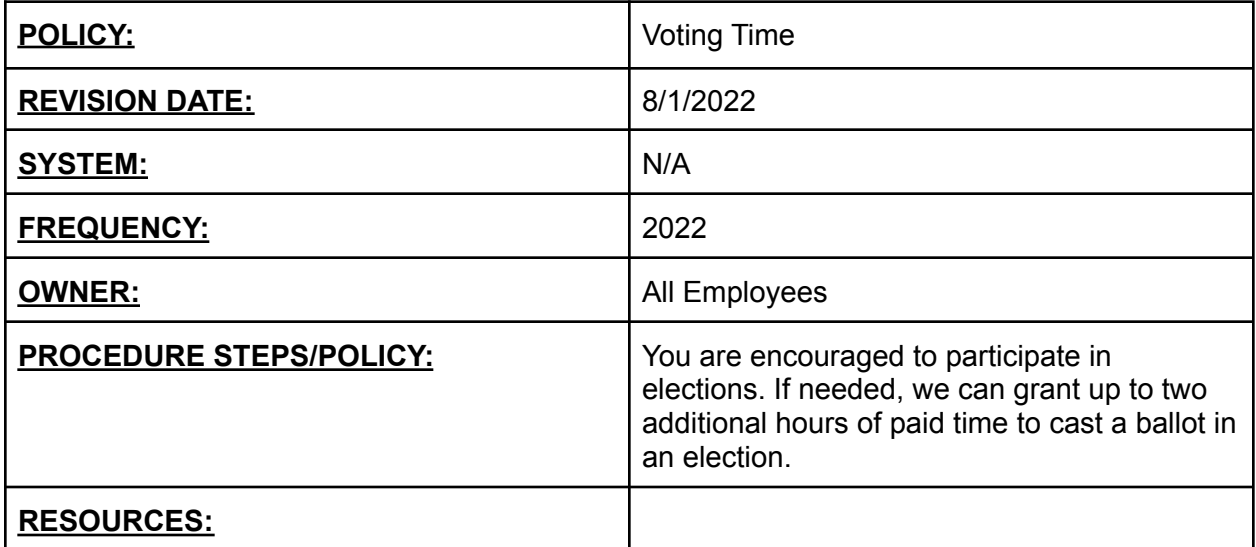

# HUMAN RESOURCES: TIME OFF REQUEST POLICY

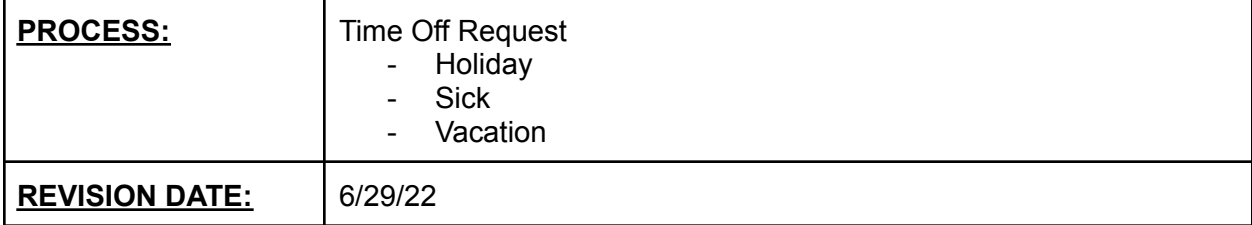

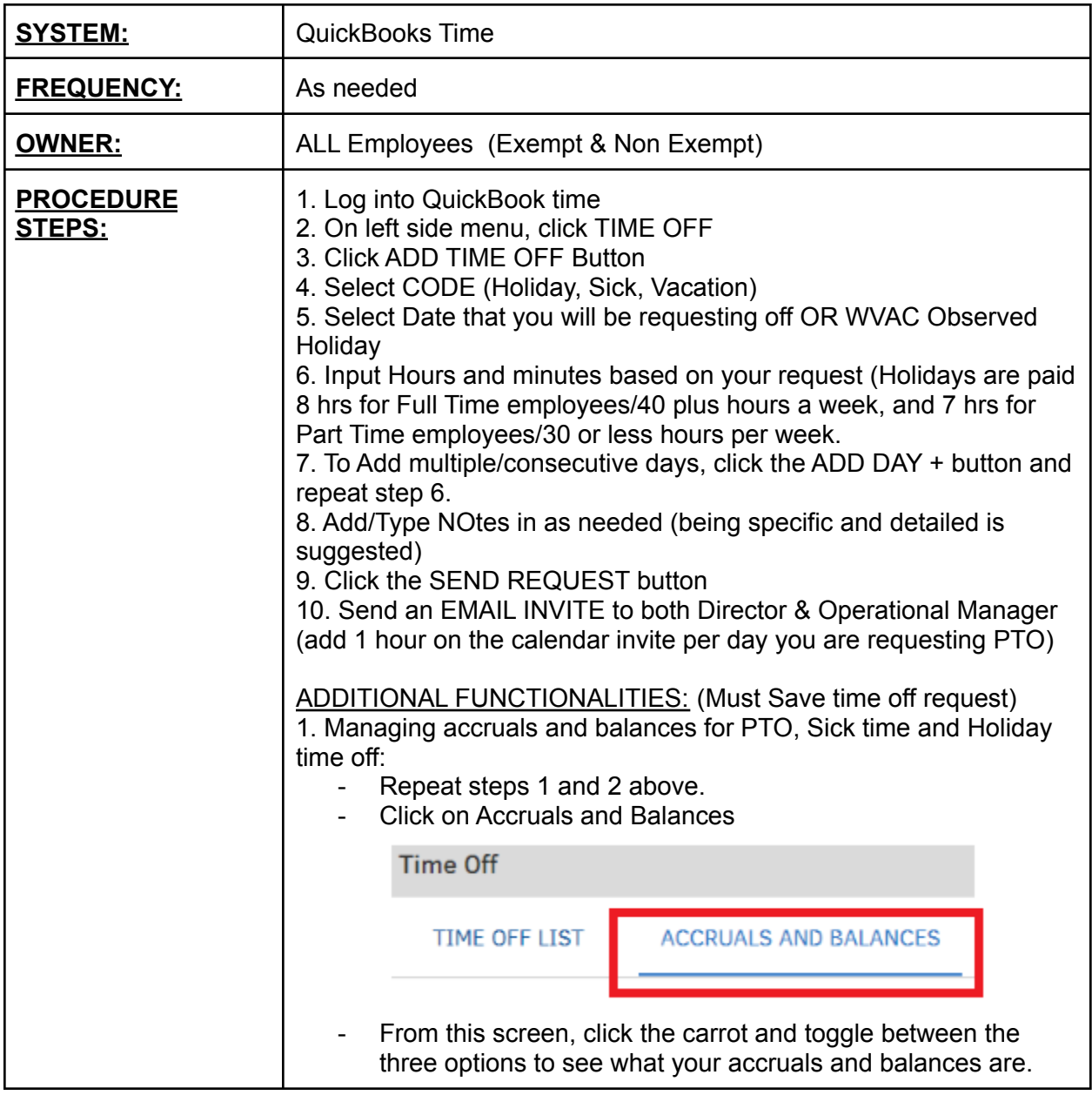

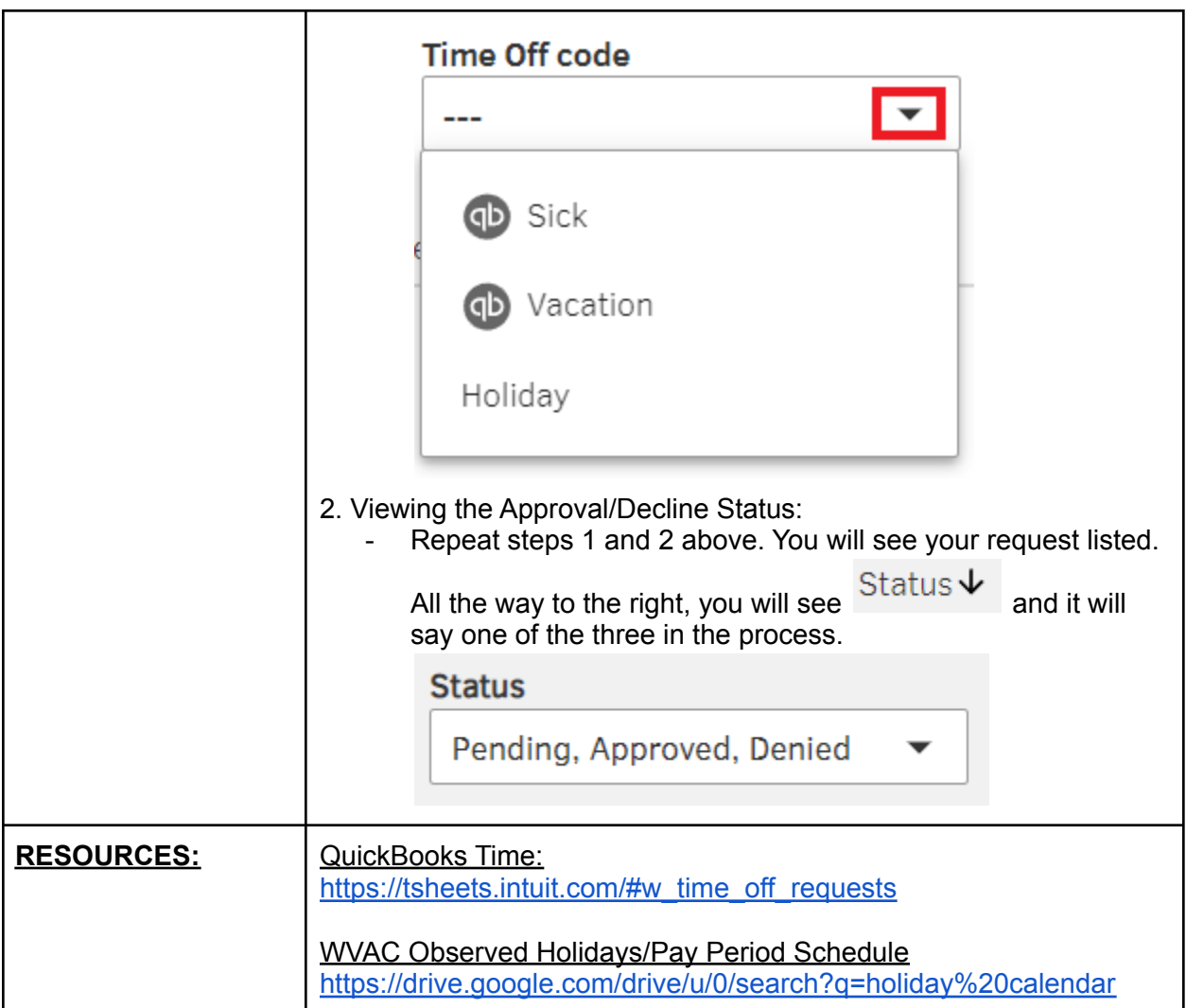

## HUMAN RESOURCES: TIMEKEEPING POLICY

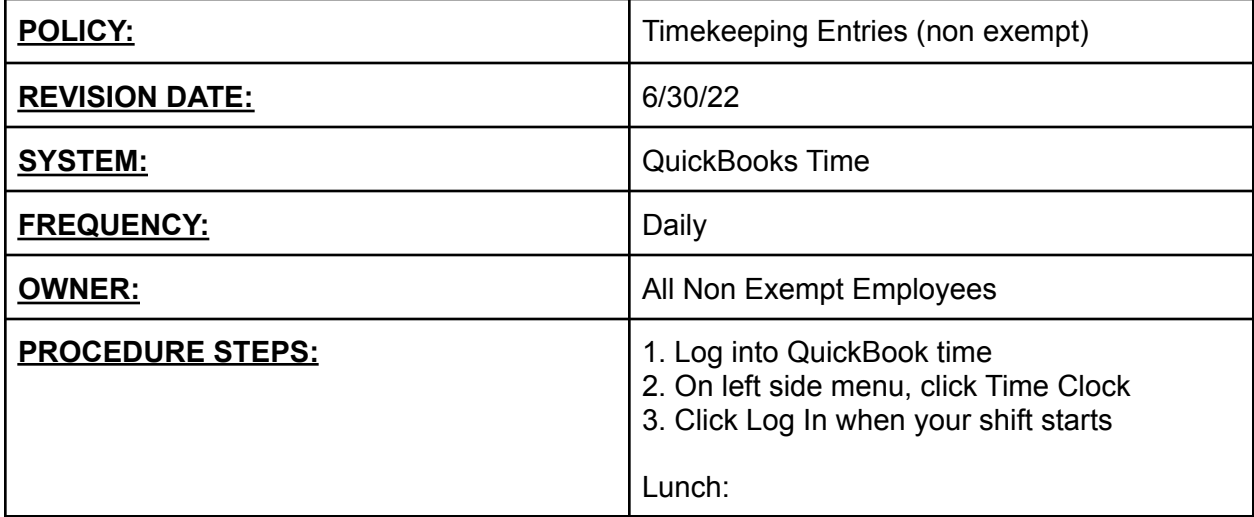

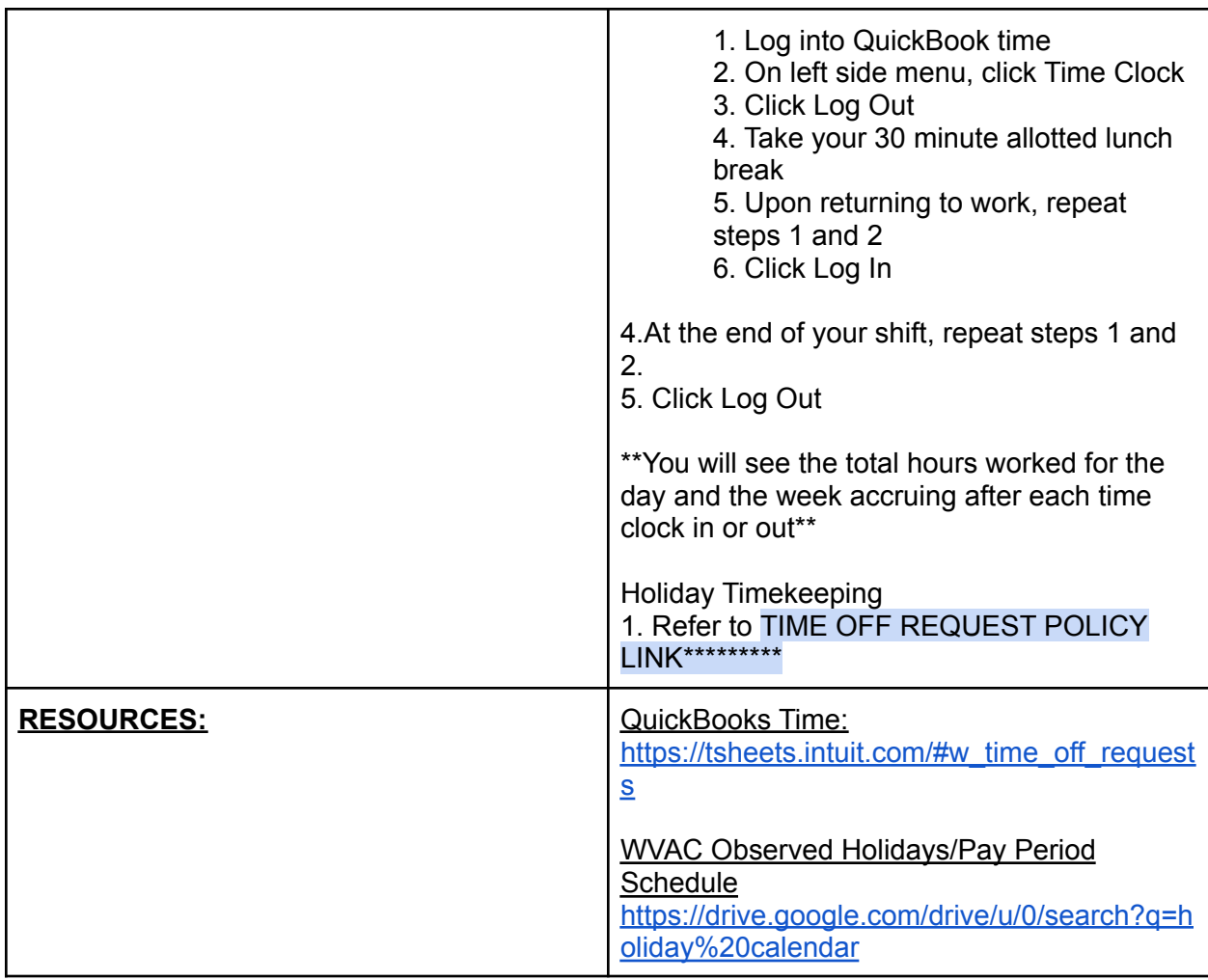

### HUMAN RESOURCES: LOA's/LEAVES OF ABSENCE

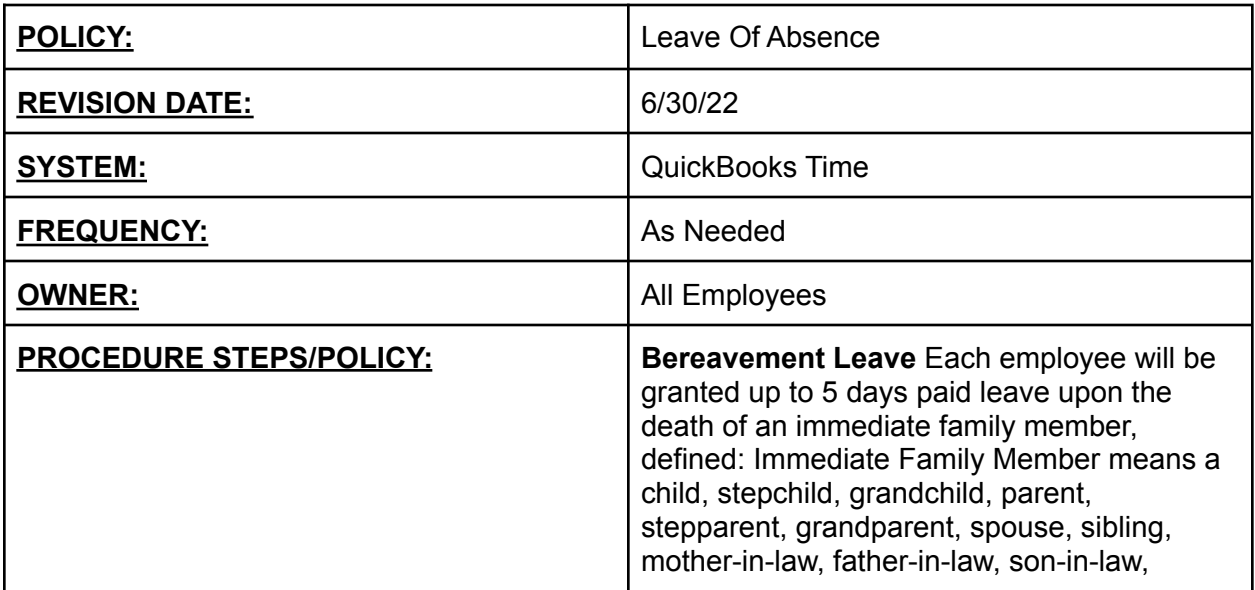

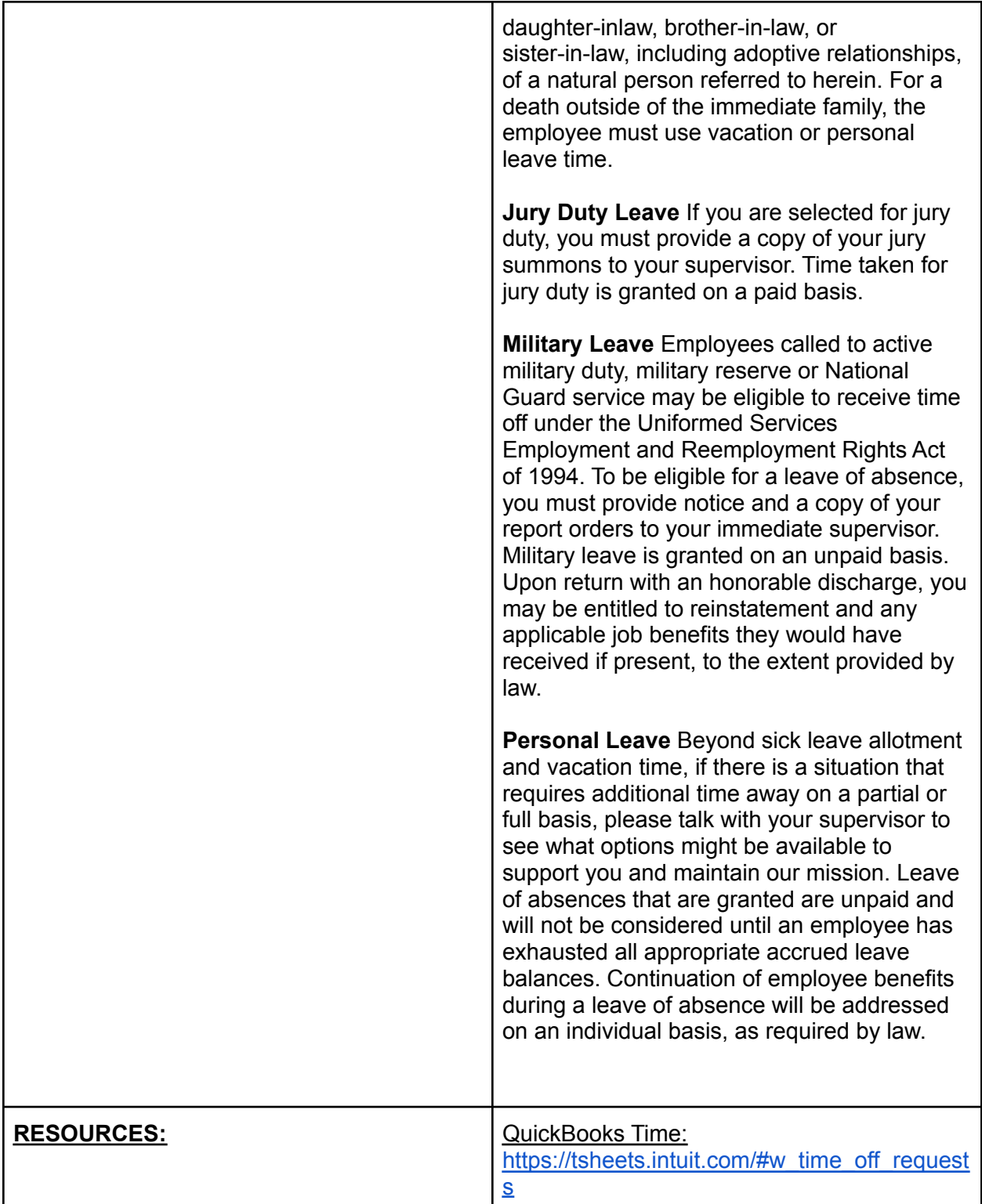

## **4. HIRING/TERMINATION**

### HUMAN RESOURCES: VOLUNTARY RESIGNATION

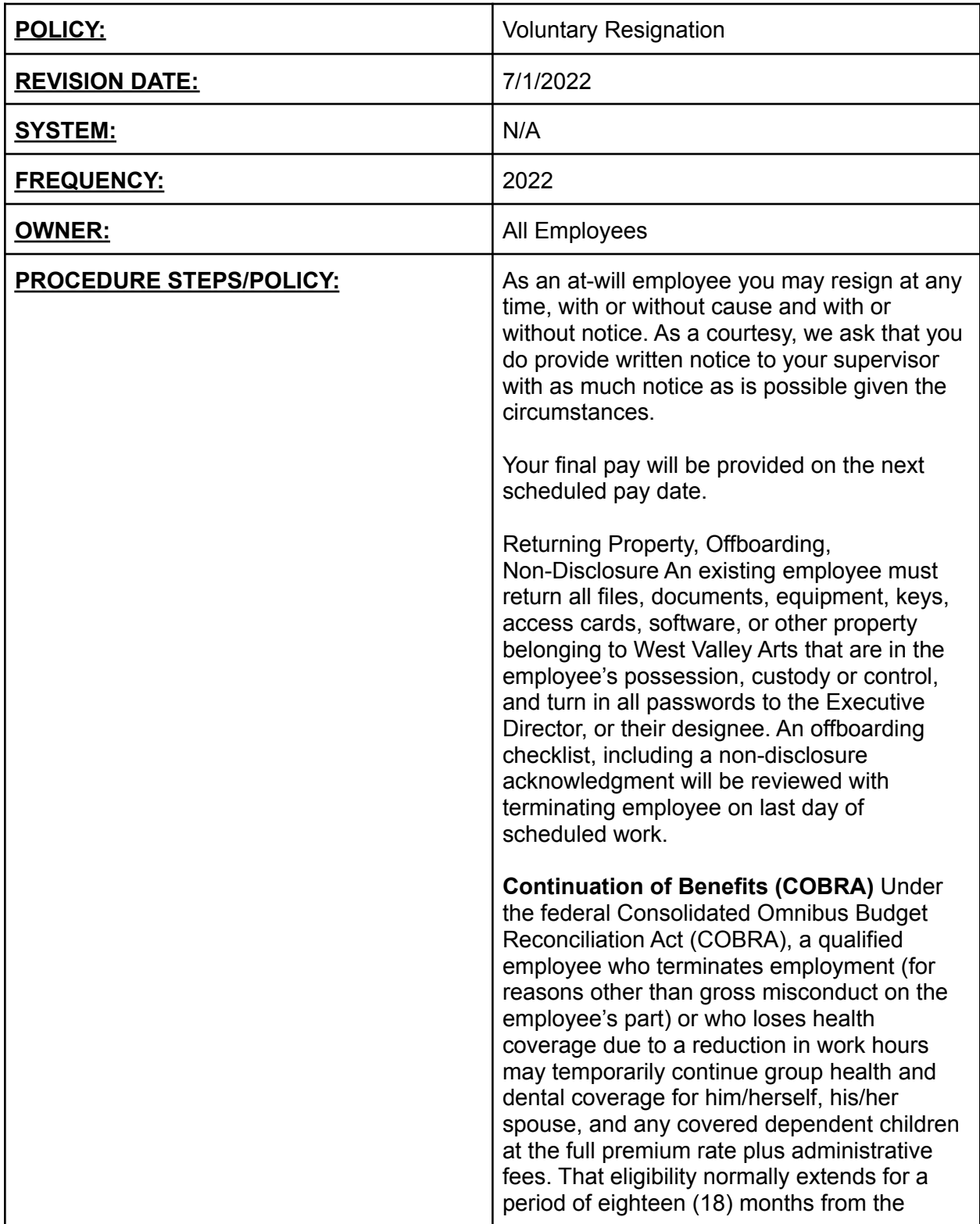

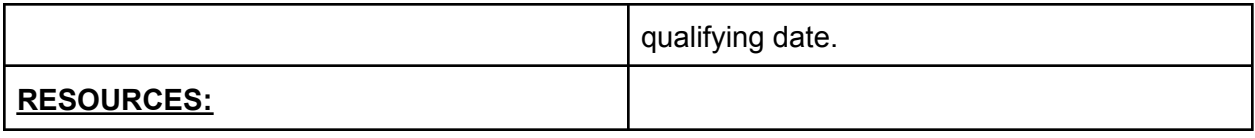

### HUMAN RESOURCES: INVOLUNTARY TERMINATION

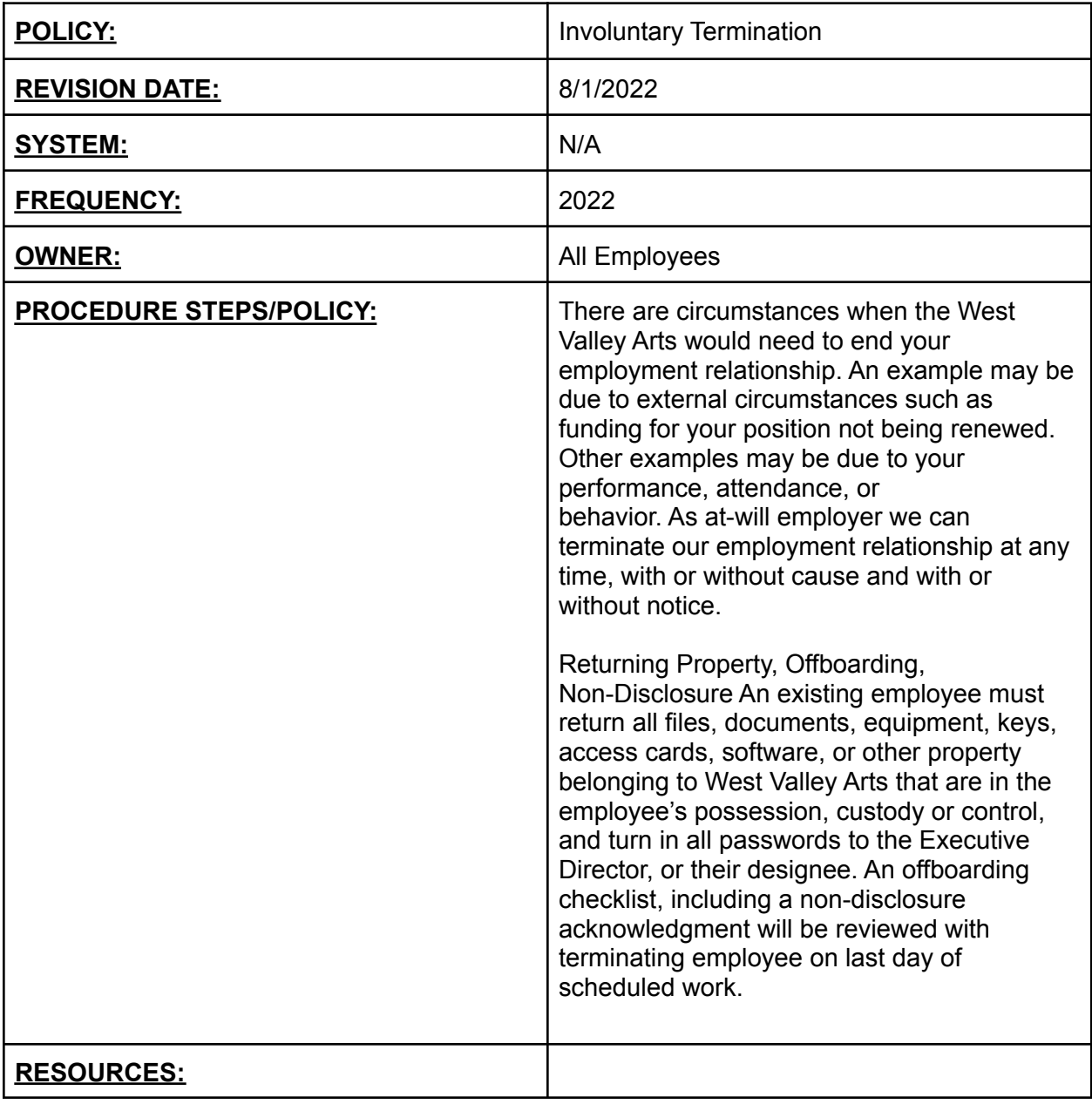

## **5. BENEFITS**

### HUMAN RESOURCES: MEDICAL/DENTAL/VISION HEALTH CARE

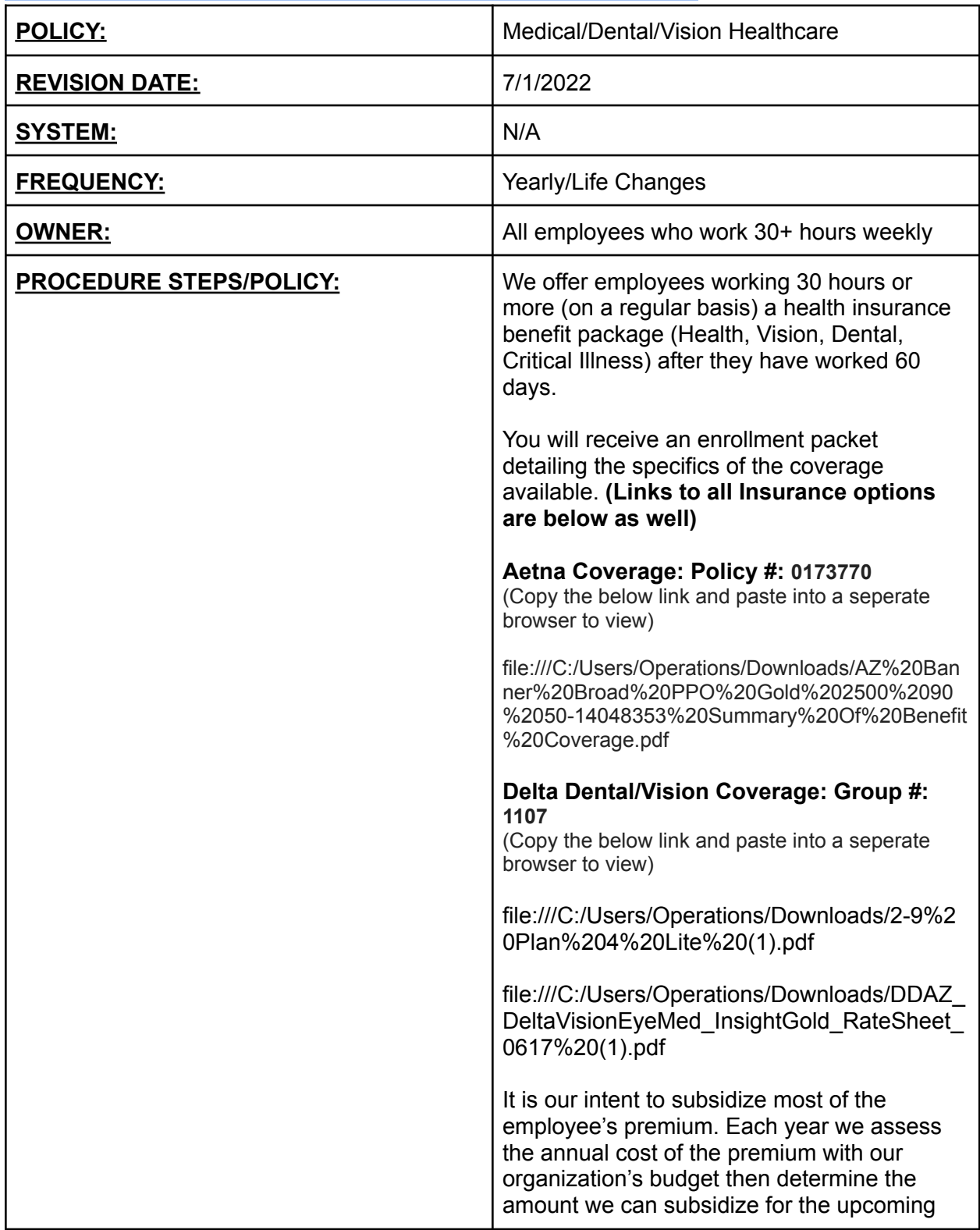

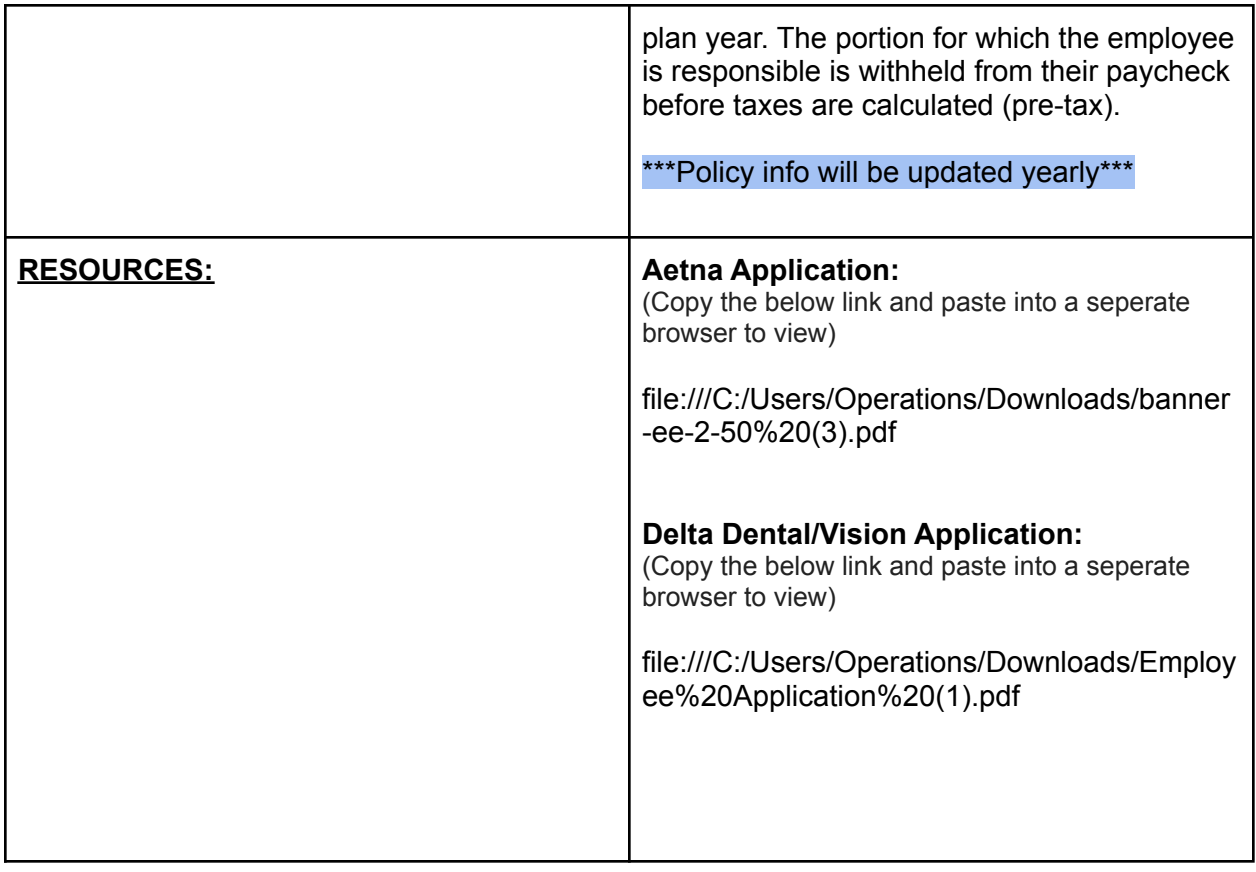

## HUMAN RESOURCES: OTHER PERKS

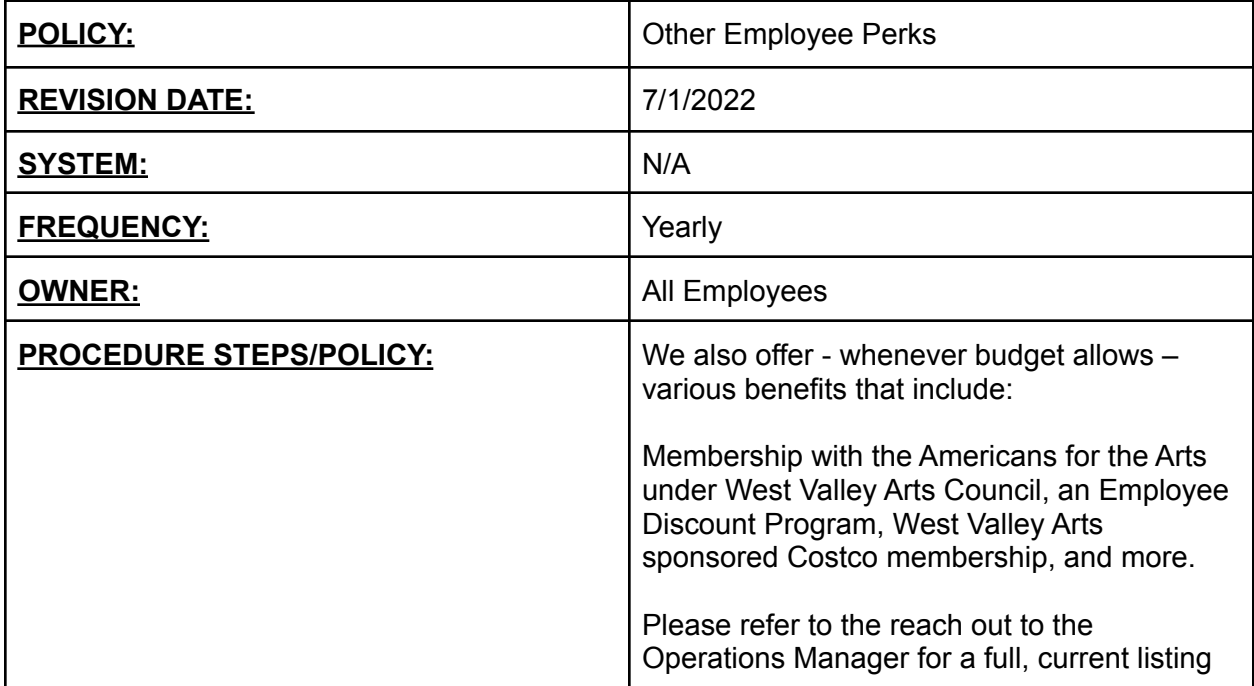

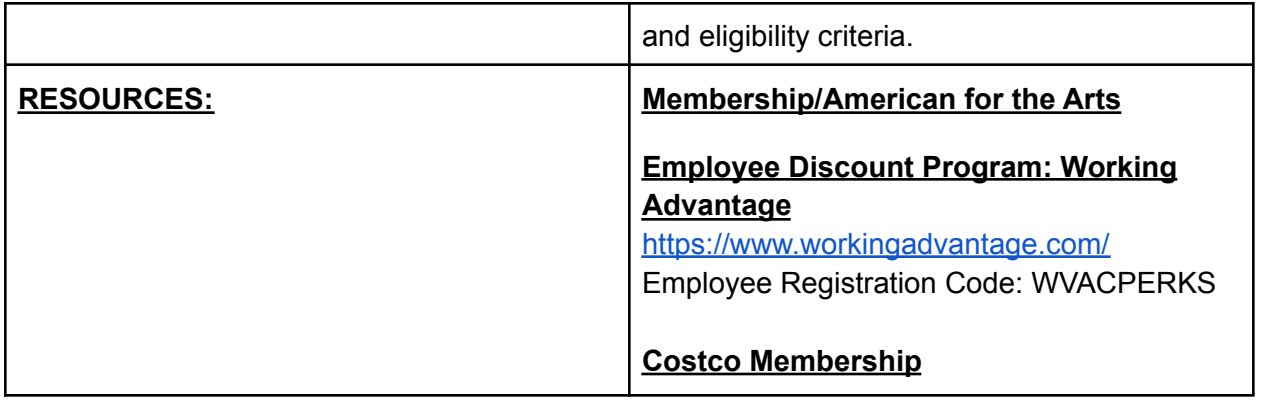

# HUMAN RESOURCES: TUITION REIMBURSEMENT

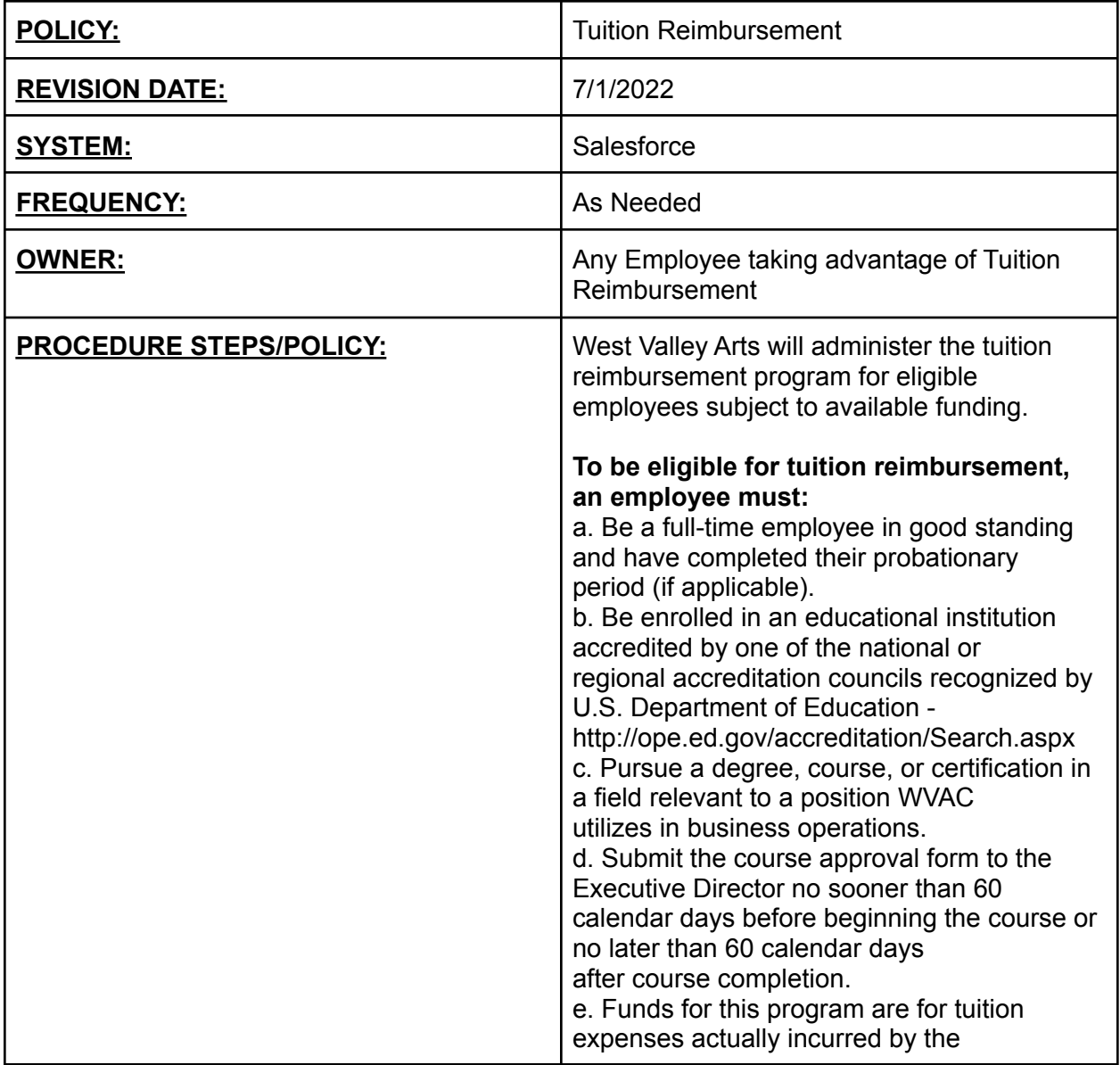

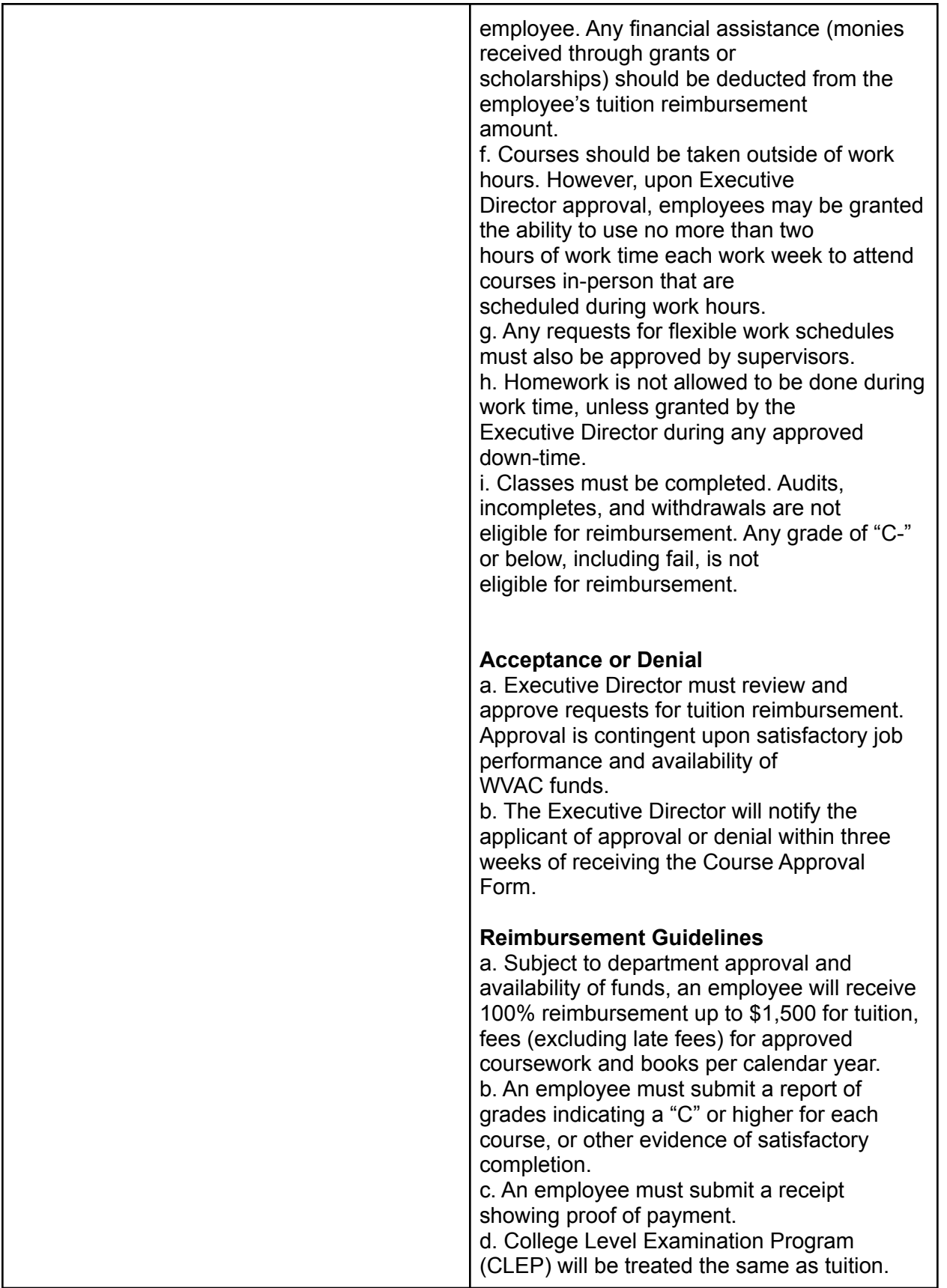

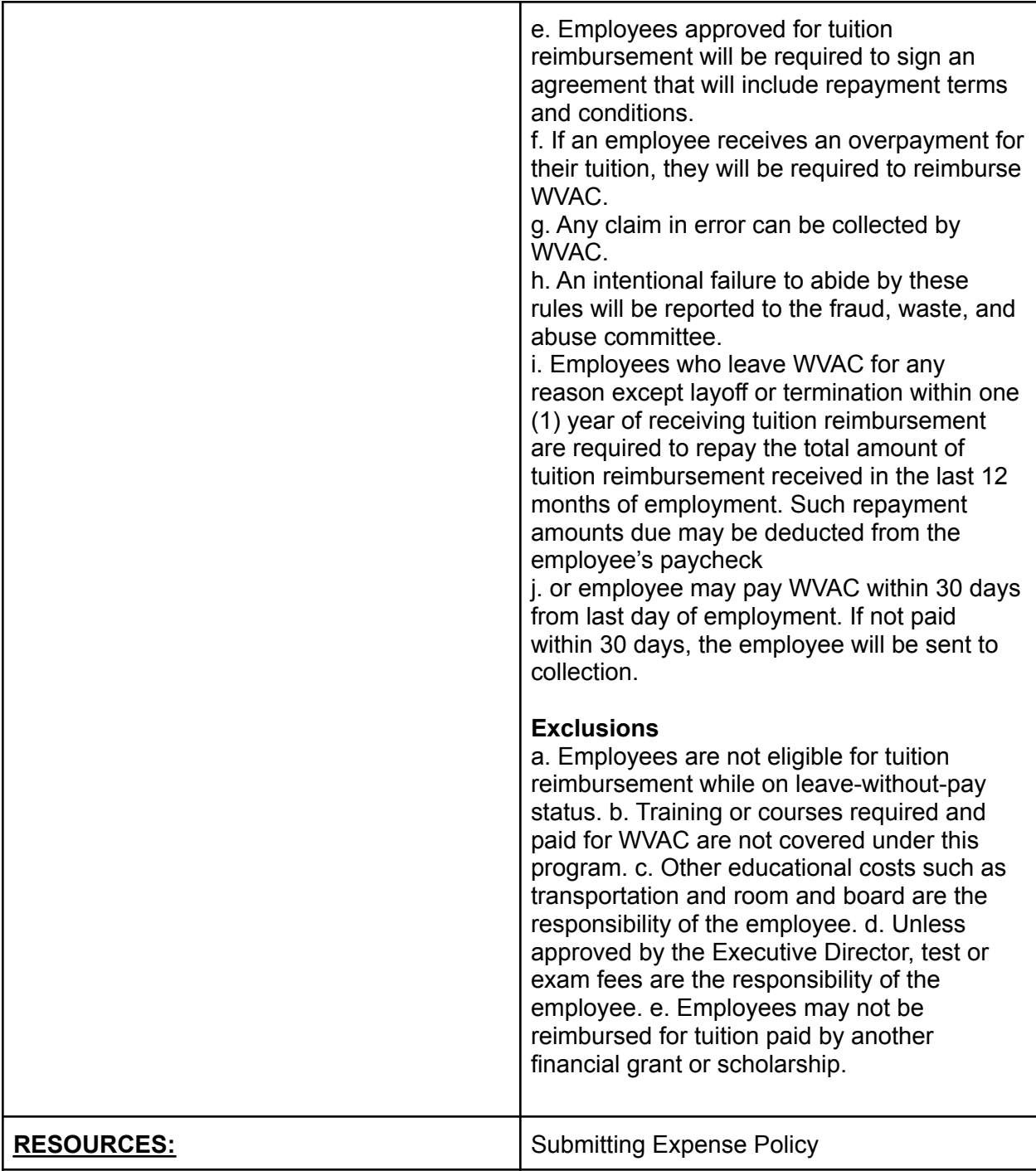

# HUMAN RESOURCES: SUBMITTING EXPENSE POLICY

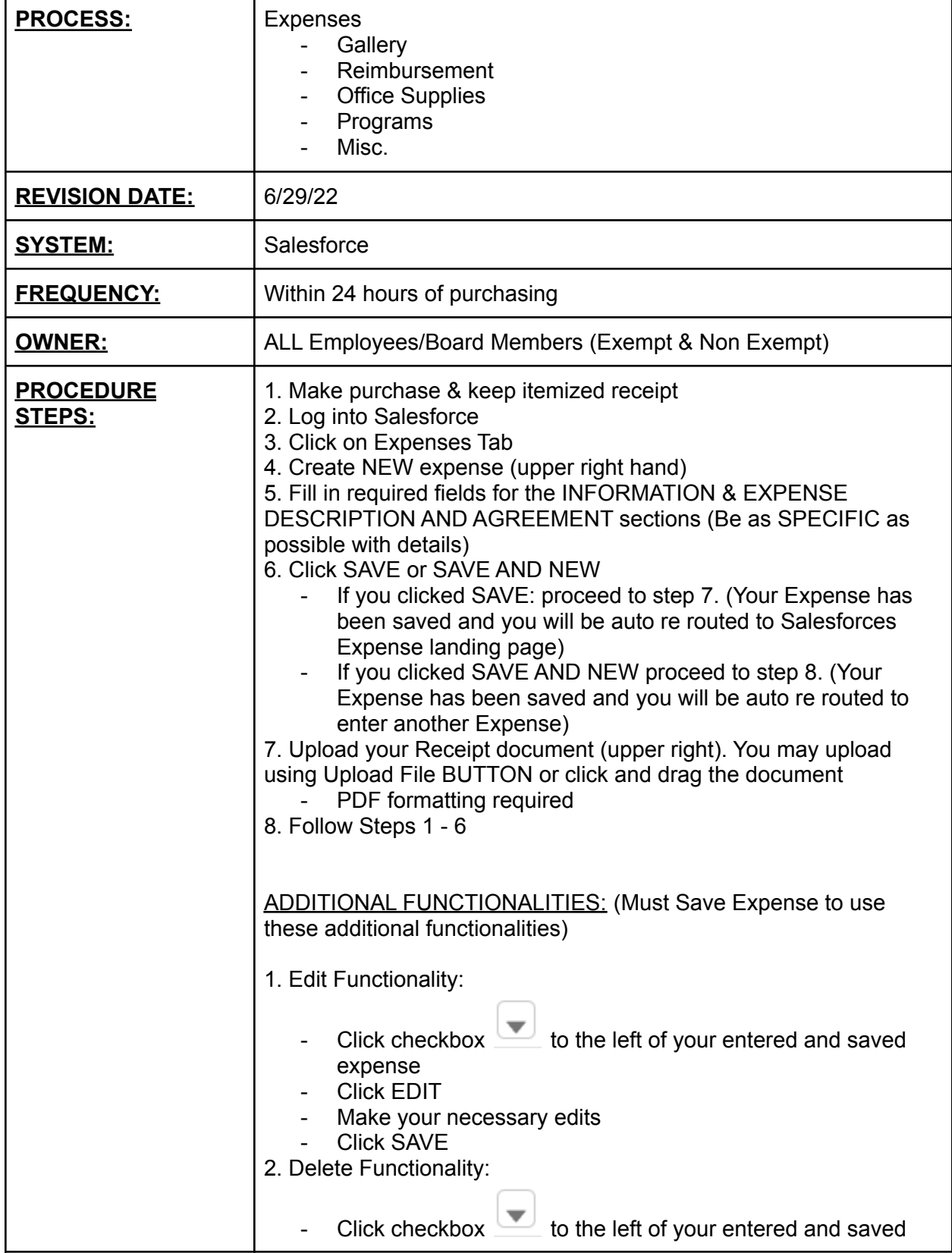

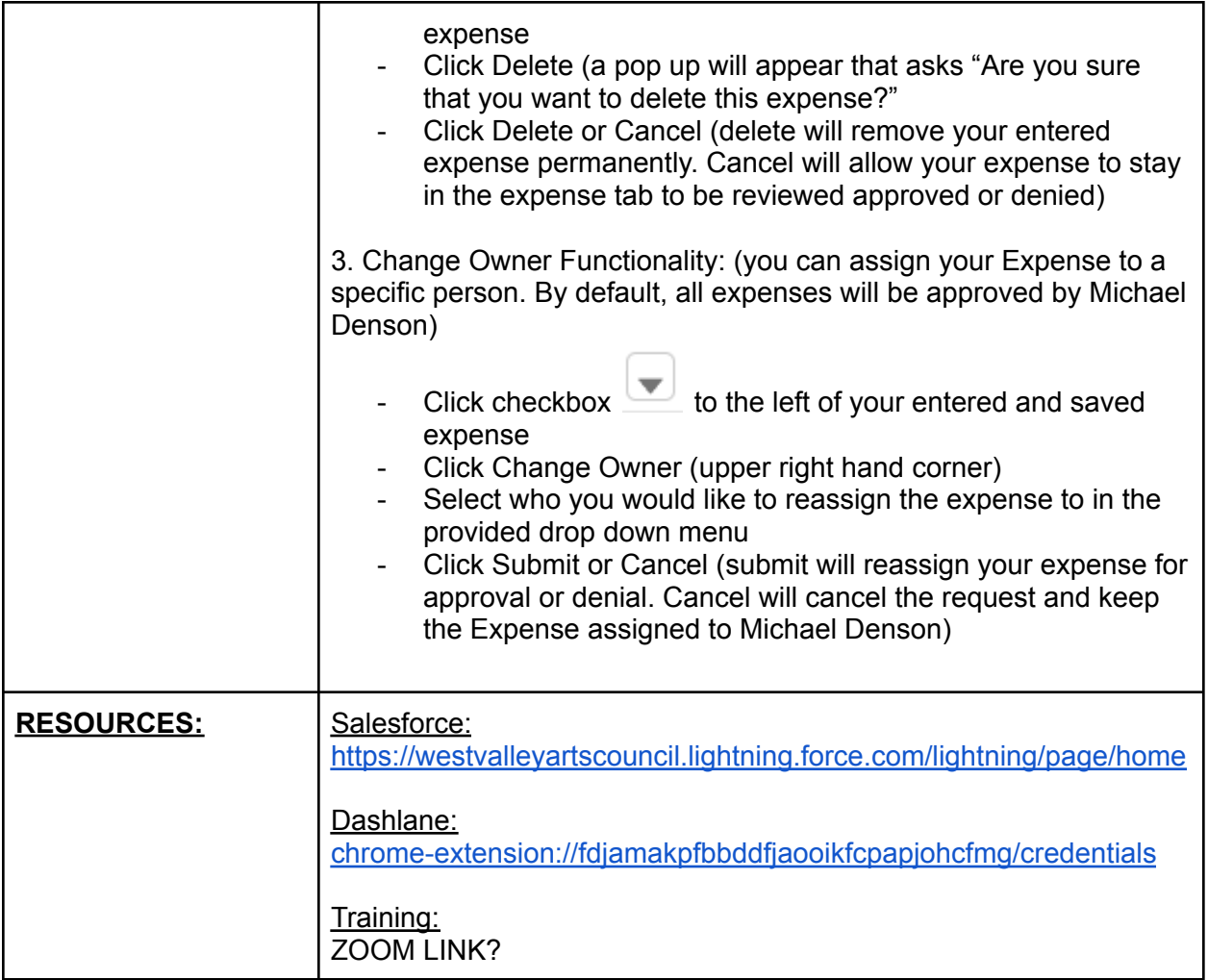

# HUMAN RESOURCES: 401k RETIREMENT PLAN

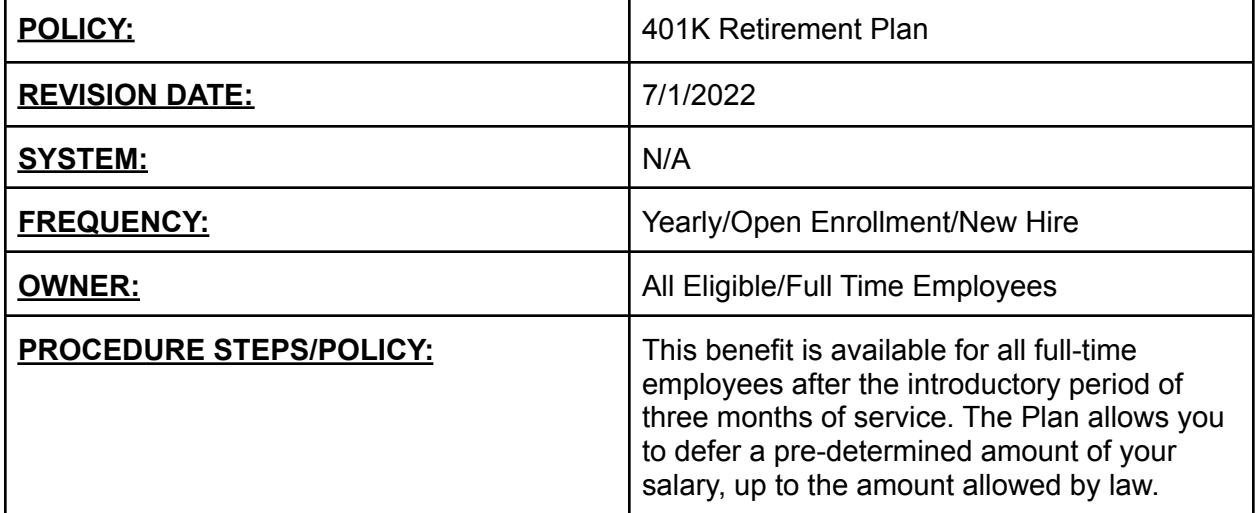

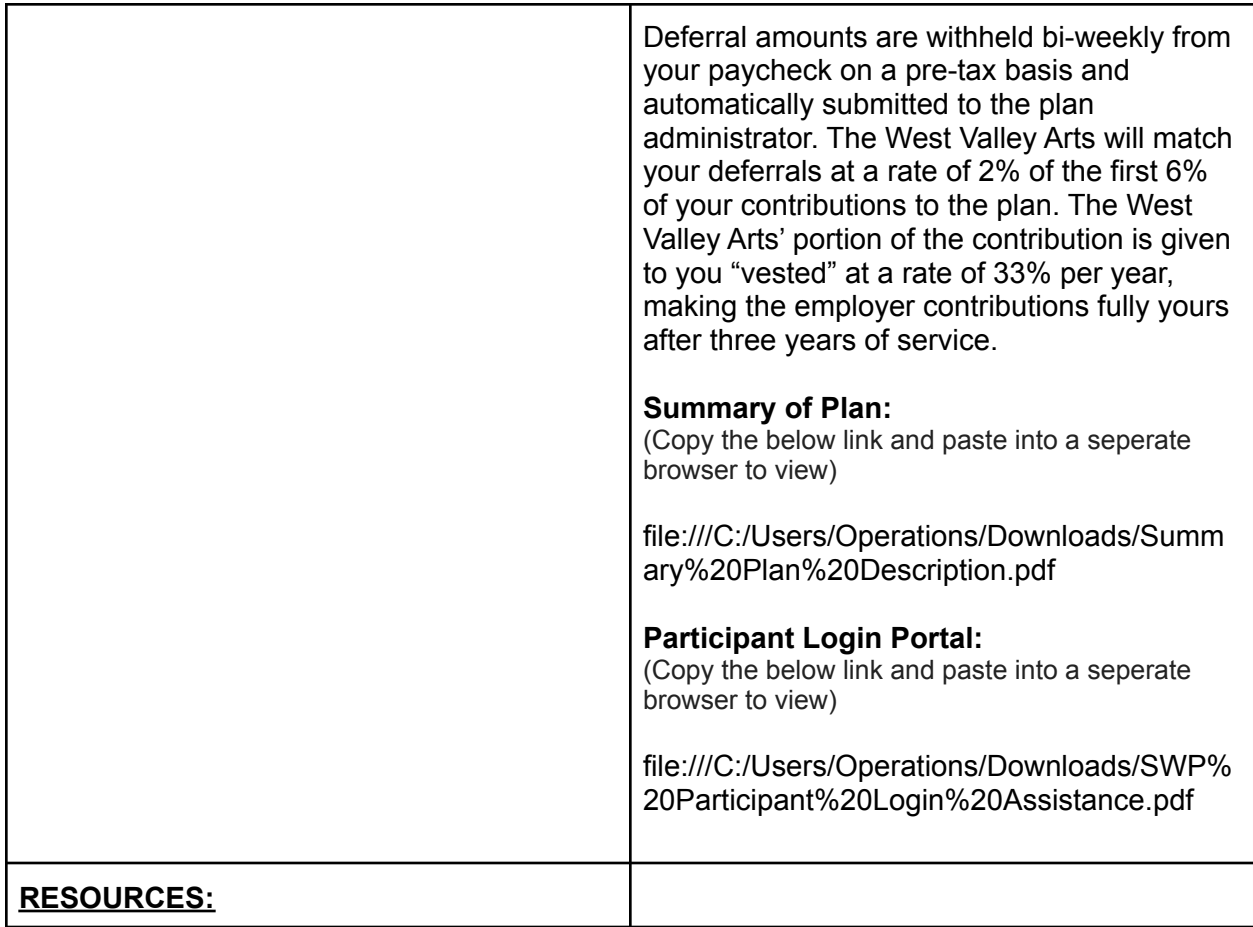

## HUMAN RESOURCES: MILEAGE REIMBURSEMENT

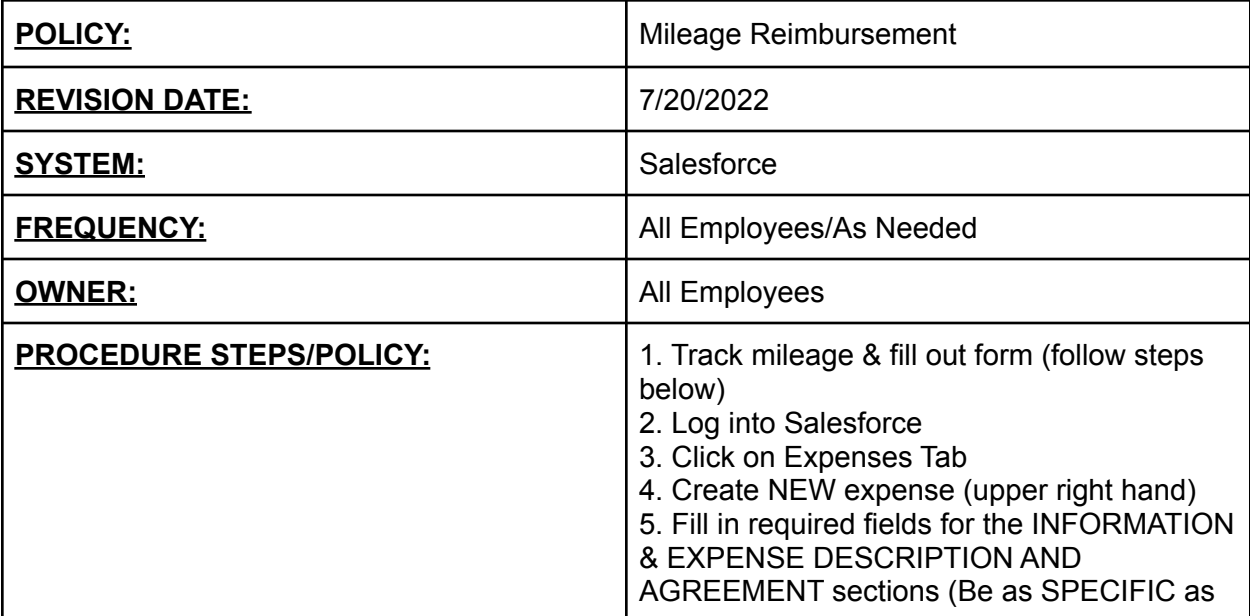

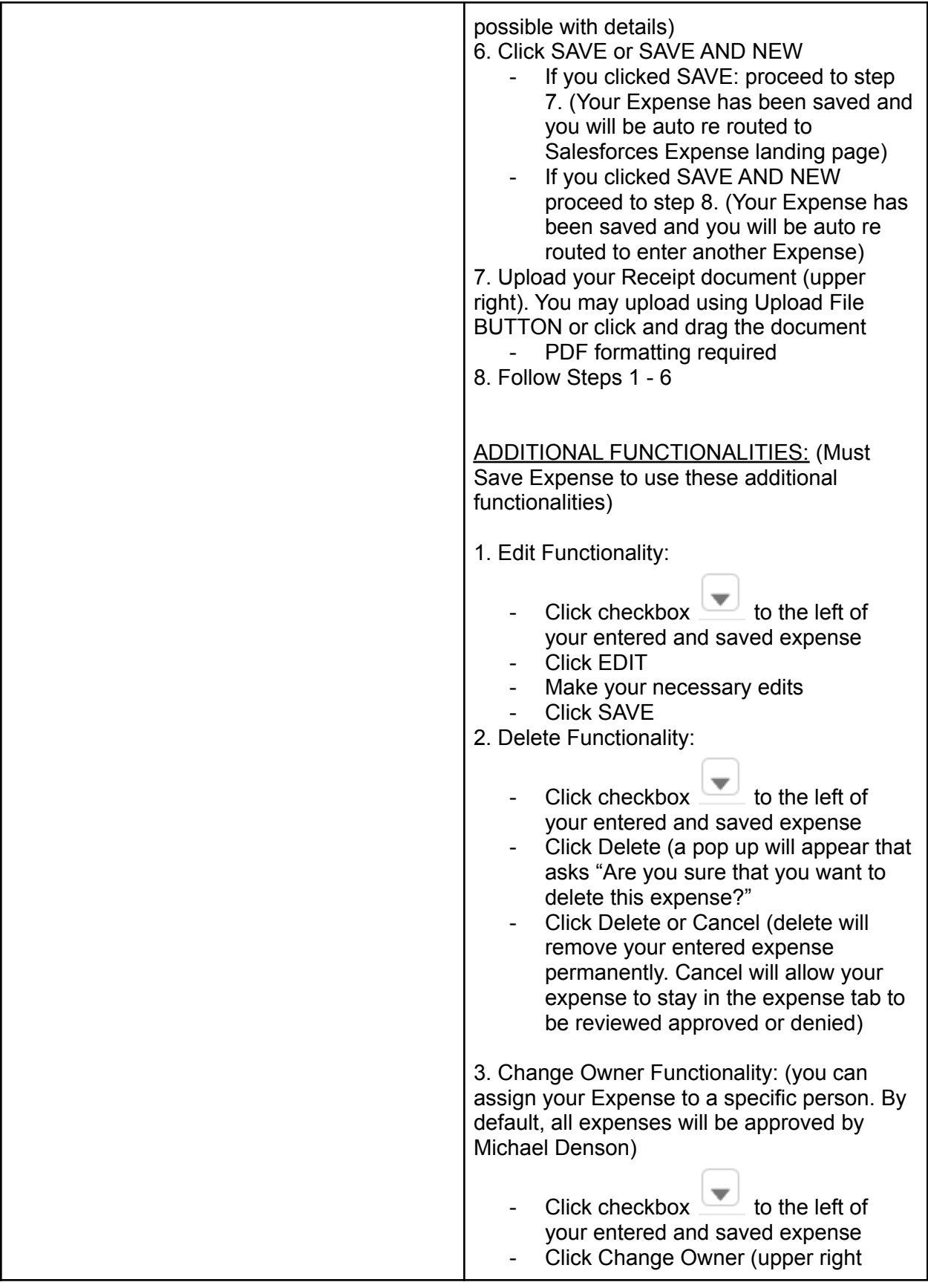

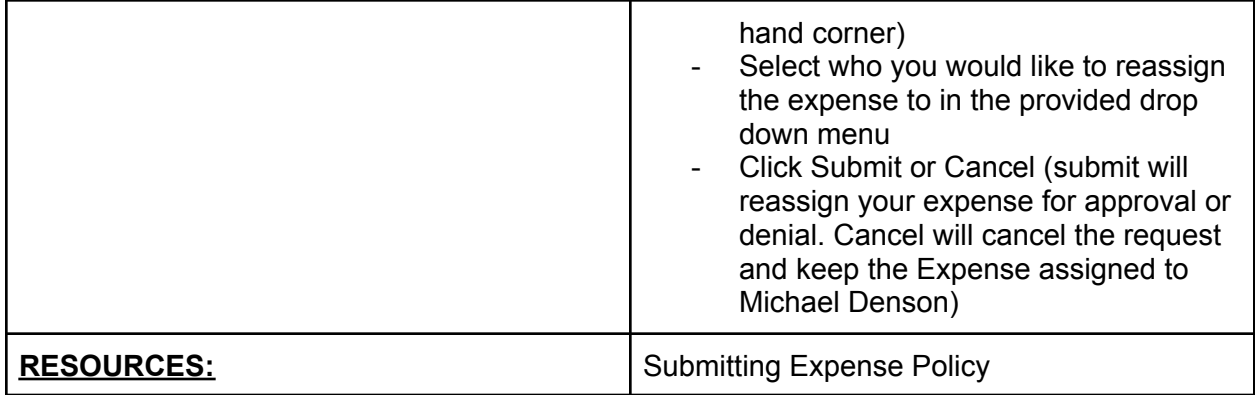

#### HUMAN RESOURCES: WORKERS COMPENSATION

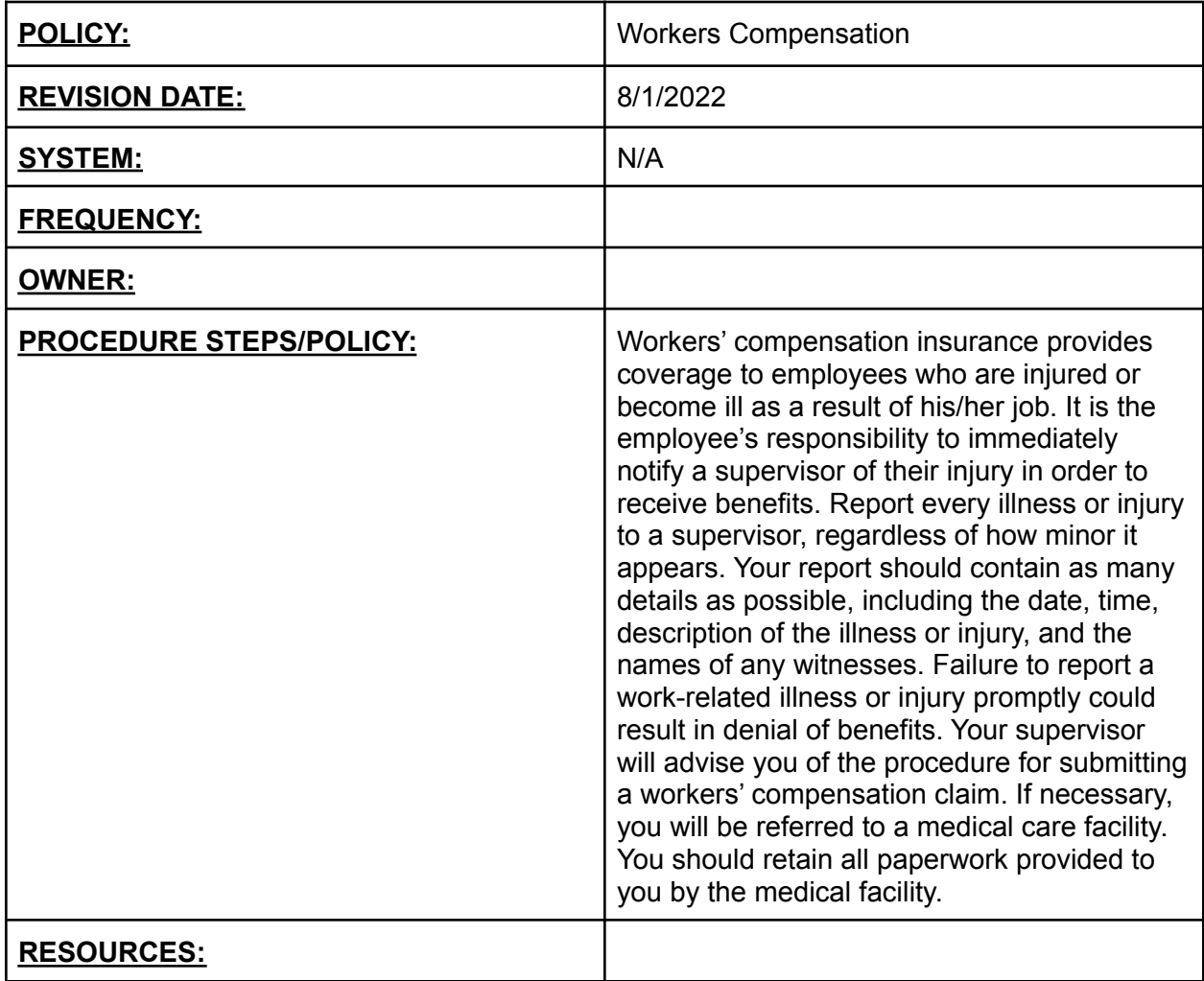